**//////////////////** 

 $9$  $1$  and  $2$ T-2 T  $20$  1

 $\Gamma$ 

 $2 \t T+1$  $\chi$  xx  $\chi$  $10$  $3$  T+2

 $202 - 08 - 20$ 

不买入,

 $10\qquad25$ 

 $F10$ 

证一说.如果某股票又分红又配股,可以只取红利,而不配股,只要在配股缴款期

"网下申购"就是不通过证券交易所的网上交易系统进行的申购,此申购一般对大资

1 T-7  $T-3$  2 T-6 --T-3  $3T-2$  $4T-1$  $5T$  $6T+1$  $7T+2$  $8T+3$  1 价工作相关问题的函》发行监管函2006(38)2006.5.292、《深圳市场首次公开发行 股票网下发行电子化实施细则》2009年6月18日3、《关于深化新股发行体制改革的  $4$  $\frac{5}{3}$ 

 $[2022]158$ 

 $4\%$ 

 $4\%$  06

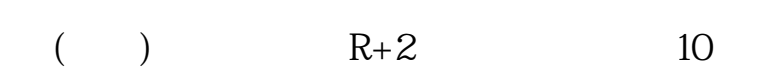

**七、比如说一家上市公司在A股上市,网下配售需要什么条件就**

R+1  $\qquad \qquad$  1  $R+1$  $2 \times$ 购确认库";  $3 \times 10^{10}$ 4.  $L+2$   $L+2$  $5\quad L+3$  $6$ <br>L+10  $L+10$  $7$ 

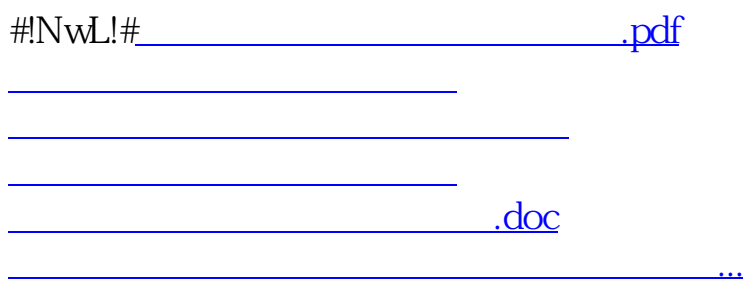

<u><https://www.gupiaozhishiba.com/subject/31443416.html></u>